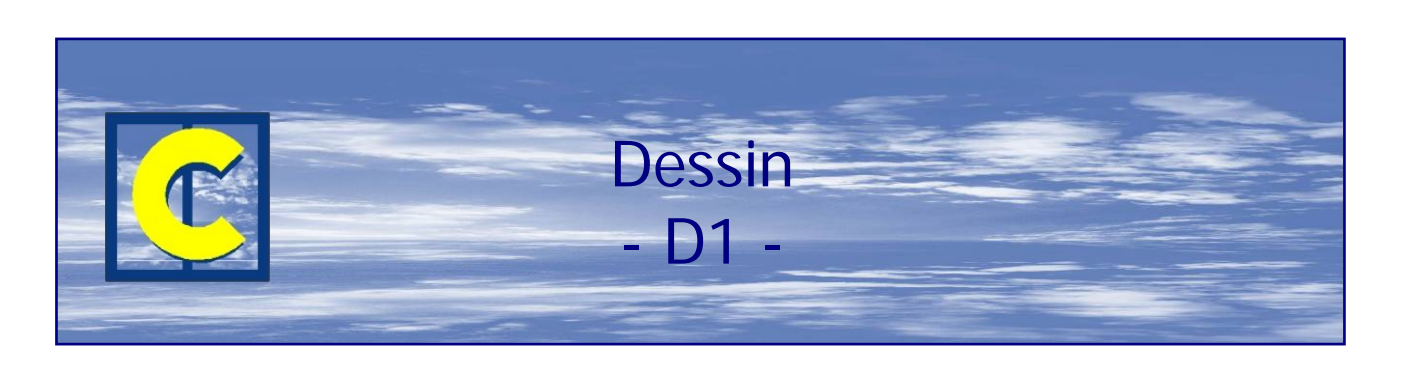

Ce module permet de générer automatiquement des plans détaillés (vue en coupe ou en élévation) avec cotation automatique ; ces plans peuvent être complétés via les fonctions classiques des logiciels de DAO.

Partant de l'élévation produite par CHACALXXI (partie supérieure gauche de l'écran repris ci-dessous), vous sélectionnez la ou les coupes que vous souhaitez obtenir automatiquement, en positionnant le trait A-A et le trait B-B, par exemple.

CHACALXXI génère alors automatiquement les coupes reprises dans la partie droite et inférieure de l'écran cidessous, intitulé Coupe verticale B-B et Coupe horizontale A-A.

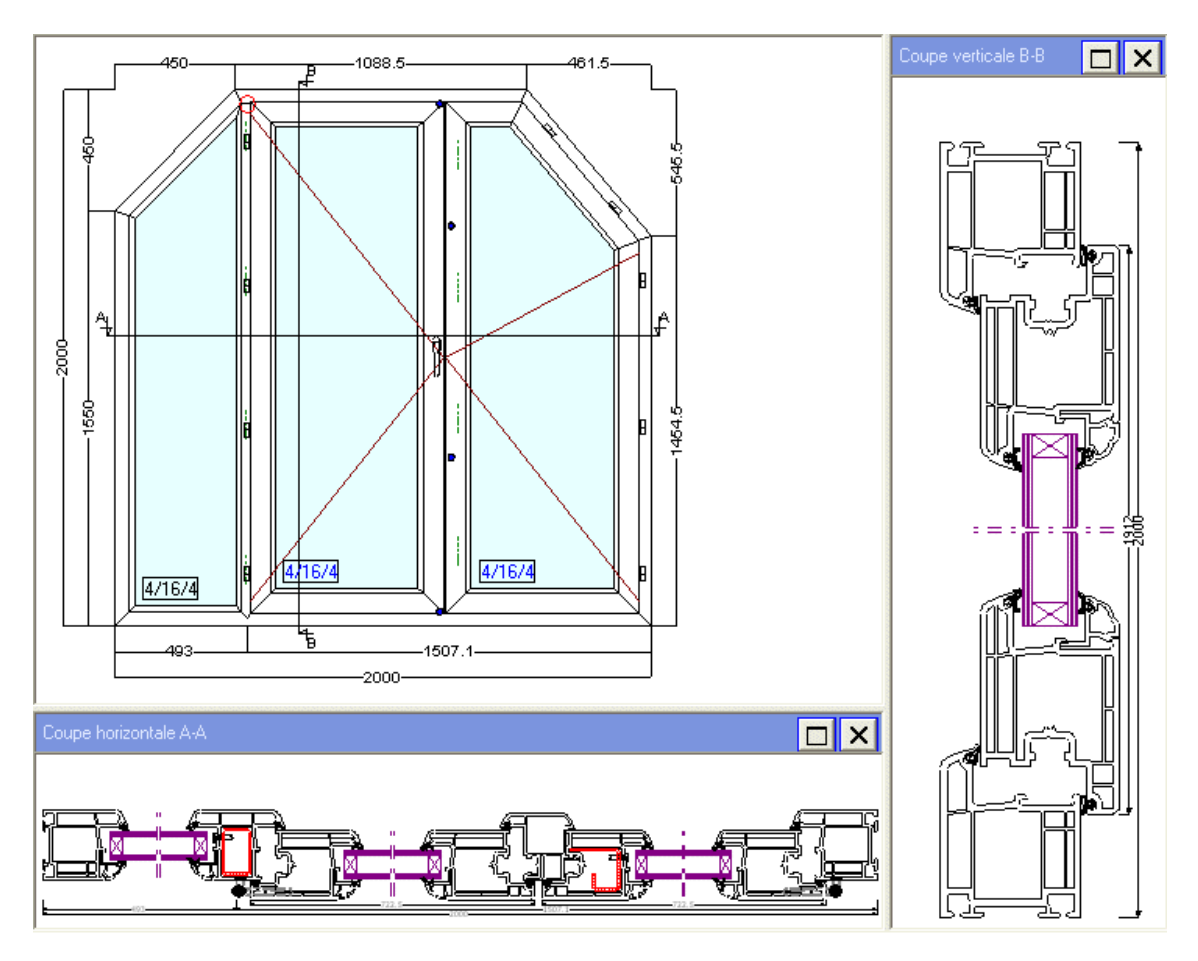

Ces coupes peuvent être enregistrées afin d'être complétées par le module Dessin de CHACALXXI. Ce module comporte toutes les fonctions de bases d'un logiciel de DAO et permet bien entendu l'accès à votre bibliothèque de profilés.

Voici par exemple une partie du dessin ci-dessus 'exporté' vers le module dessin afin de le compléter si vous le souhaitez.

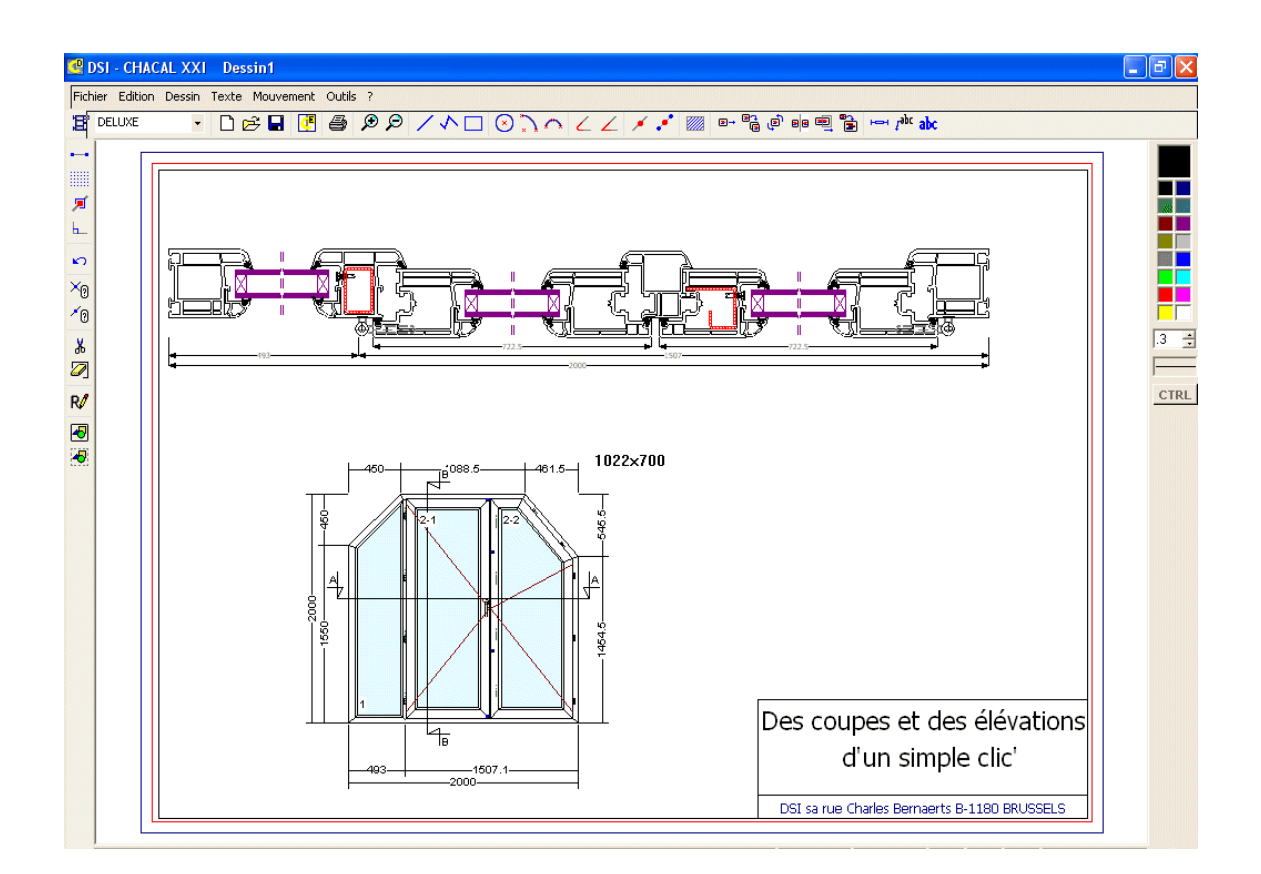

Il est possible de pré-définir des modèles de dessin dans lesquels l'élévation et les coupes s'insèrent toujours aux mêmes endroits, et qui comportent par exemple un cartouche au nom de votre société.

Ces dessins, éventuellement modifiés ou complétés par vos soins, peuvent être enregistrés et repris par la suite.

Exportation vers d'autres logiciels :

Il est également possible d'exporter vos dessins CHACALXXI vers d'autres logiciels de DAO plus spécifiques tel AUTOCAD.